## **Summary of** β **Instruction Formats**

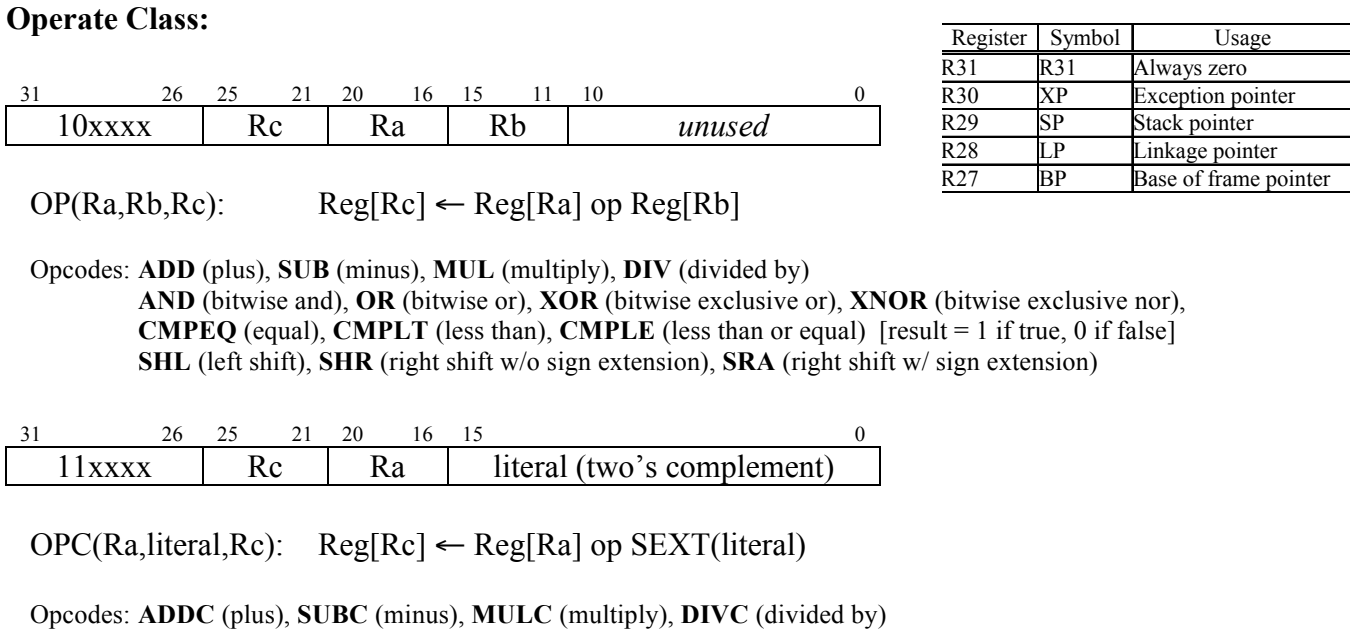

**ANDC** (bitwise and), **ORC** (bitwise or), **XORC** (bitwise exclusive or), **XNORC** (bitwise exclusive nor) **CMPEQC** (equal), **CMPLTC** (less than), **CMPLEC** (less than or equal) [result = 1 if true, 0 if false] **SHLC** (left shift), **SHRC** (right shift w/o sign extension), **SRAC** (right shift w/ sign extension)

## **Other:**

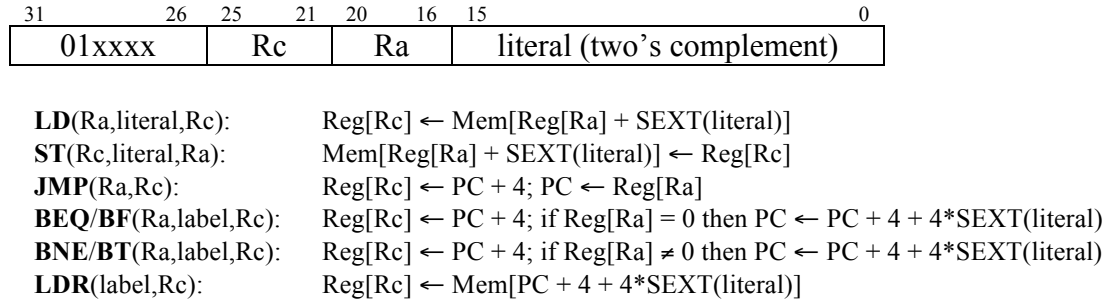

## **Opcode Table: (\*optional opcodes)**

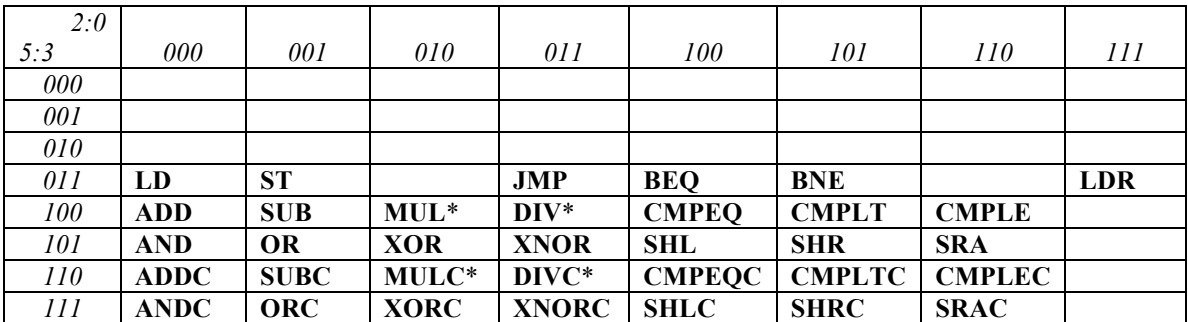